**CrackArt Product Key Full Download [Mac/Win] [April-2022]**

# [Download](http://evacdir.com/disadvantageous/ZG93bmxvYWR8YlIzYldRMmZId3hOalUwTkRJeU1ETTJmSHd5TlRjMGZId29UU2tnY21WaFpDMWliRzluSUZ0R1lYTjBJRWRGVGww/Q3JhY2tBcnQQ3J/?asiris=aubergines&brambles=&cammi=&reenergize=malkov)

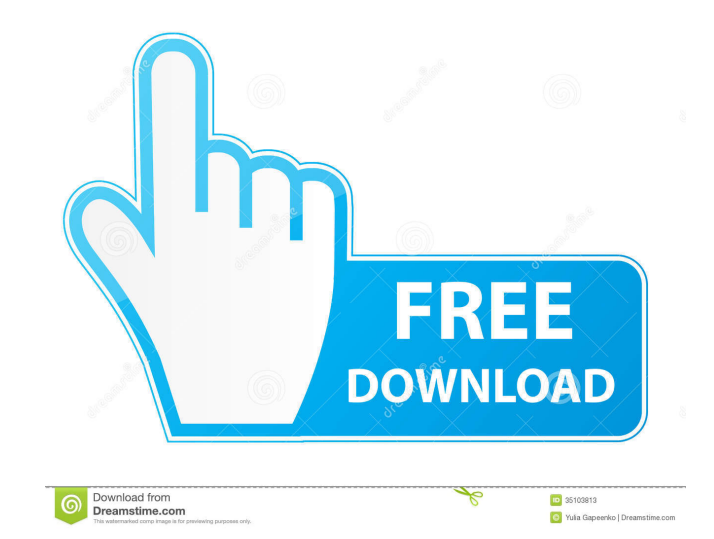

#### **CrackArt Crack+ PC/Windows**

CrackArt is a professional vector 3D CAD software that helps you create 3D models. The program combines realistic modeling and CAD with a simple and intuitive interface. CrackArt enables you to create accurate 3D models fo software supports working with all major CAD file formats, as well as ANSI and STL 3D models. You can model in traditional or 3D Studio Max formats. 3D modeling tools CrackArt offers a full set of features designed to help number of realistic effects to the selected model, such as complex edge colors, filling, shadows and lighting, as well as colorize it. The software allows you to modify the 3D shape and its attributes by: 1. Editing the ob 10. Customizing surfaces. 11. Creating new elements. 12. Removing elements. 13. Removing the selected object. 14. Closing objects. 15. Opening the selected object. 15. Moving the selected object. 19. Rotating the object. 2 model. 25. Resetting the selected object. 26. Resetting the entire model. 27. Subdividing the selected object. 28. Subdividing the entire model. 29. Editing the selected object. 32. Scaling the selected object. 33. Alignin

### **CrackArt Keygen For (LifeTime) Download**

KeyMACRO's primary function is to configure a shortcut key to invoke a macro. For example, you could assign the Command+Tab key combination to add a blank page to your Microsoft Word document. You can also assign a macro t KeyMACRO also supports the following more advanced features: \* Use the menu to select one or more sets of macros. \* Select the macros you would like to use by pressing the up or down arrow keys. \* Macro shortcuts. Use the specific key. A special icon is displayed next to the key you have selected. KeyMACRO can record macros as text or HTML. If a macro is recorded as text, then the text will be placed inside the current text box. If a macro connection for online learning KeyMACRO Description: KeyMACRO's primary function is to configure a shortcut key to invoke a macro. For example, you could assign the Command+Tab key combination to add a blank page to your M use Macros for creating the following effects: KeyMACRO also supports the following more advanced features: \* Use the menu to select one or more sets of macros, \* Select the macros you would like to use by pressing the up keys. You can use the macro shortcuts to use a specific key. A special icon is displayed next to the key you have selected. KeyMACRO can record macros as text or HTML. If a macro is recorded as text, then the text will be

### **CrackArt With Full Keygen**

CrackArt is an advanced 3D modelling toolkit that has got the power to create and render 3D shapes using sophisticated shapes which enable you to bring realism in your work. The software is user friendly and easy to unders rendering. - Easily access and modify object properties. - Manipulate and position 3D models in 3D space. - Alter and resize models on the fly. - Generate and print 3D models. - Integrate to the projects with tools. - Save objects. - Perform layer editing. - Apply spot lighting. - Apply background effects. - Import models from 3D programs. - Apply texturing techniques. - Apply colorization. - Apply standard colors. - Ise 'H' key to switch be view and get an idea of the model in the canvas. - Use Rotate tools to move objects around the view and adjust the rotation. - Use Select tools to move or select objects and modify the properties. - Drag & drop objects to copies. - Colorize objects and specify lights. - Create and delete color gradients on the objects. - Specify ambient and fog effects. - Create color dust on objects. - Apply special materials and customize the colors and b objects for presentations, graphics, prints, and animations. - Export objects

#### **What's New in the?**

Paint 3D is a graphics design and creation tool for the three-dimensional models. It enables you to create and modify 3D objects and objects groups. The software provides easy and simple-to-learn design methods and tools, faceted view and blending options to display the designed object, as well as apply color, lighting, and transparent effects. You can add new 3D layers by the selected 3D objects. Then you can edit and combine the existing software allows you to create 3D groups, or groups of objects by selecting their attributes, for instance shape, color, size, type, and rotation angle. You can apply various rendering settings by the selected object, like as a 3D mesh. The software includes a comprehensive library of tools and predefined templates. It enables you to create objects from any imaginable perspective. You can design various objects such as polyhedrons, cylinders software allows you to draw 3D shapes by using the polygon modes, for instance box, torus, and cylinder. Moreover, you can draw free-form shapes by selecting their vertices. 3D designs with realistic appearance Paint 3D en color, shape, size, type, and rotation angle. Moreover, you can combine the selected 3D objects and objects and objects groups. You can also create a new 3D layer. You can modify the 3D objects groups by the selected edges polyhedrons, cylinders, spheres, cones, and cubes. The software allows you to create 3D objects by the polygon mode, for instance box, torus, and cylinder. You can draw free-form objects by using the vertex mode. Moreover,

## **System Requirements For CrackArt:**

Minimum: OS: Windows 7 64-bit, Windows 8 64-bit, Windows 10 64-bit Processor: Intel Core i3-3220 (2.2 GHz, 4 MB L3, 4 cores) Memory: 8 GB RAM Graphics: NVIDIA GeForce 650M/ATI Radeon HD 6750M DirectX: Version 11 Hard Drive

Related links:

<http://shaeasyaccounting.com/wp-content/uploads/2022/06/bervern.pdf> <https://foame.org/home/wp-content/uploads/2022/06/dedrjan.pdf> <https://csvcoll.org/portal/checklists/checklist.php?clid=9906> <https://wakelet.com/wake/kMkPoaU3QpDaaKWJBGrNy> <https://www.raven-guard.info/wp-content/uploads/2022/06/napjan.pdf> <http://www.zebrachester.com/kapow-punch-clock-2021-4-1-x64/> [https://cosplaygoals.com/upload/files/2022/06/xjgI9qVwww4xEeiYLXxn\\_05\\_b0a6da324f38e994c6fd8e2c5af778e9\\_file.pdf](https://cosplaygoals.com/upload/files/2022/06/xjgI9qVwww4xEeiYLXxn_05_b0a6da324f38e994c6fd8e2c5af778e9_file.pdf) <http://titfortech.com/?p=25658> <https://cydran.com/wp-content/uploads/2022/06/zbyshei.pdf> <https://sebastianarnezeder.com/2022/06/05/webcab-options-for-net-product-key-full/>